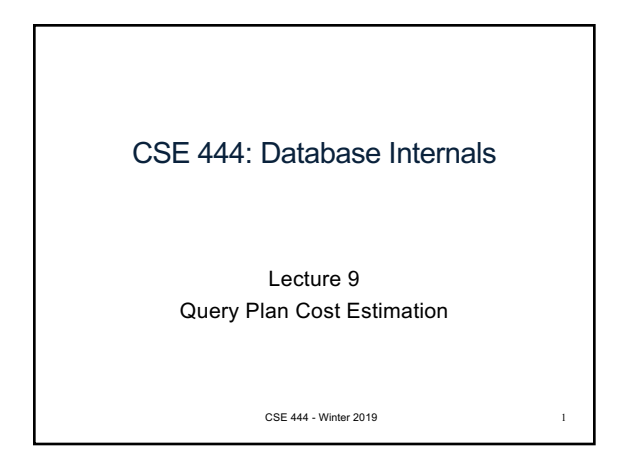

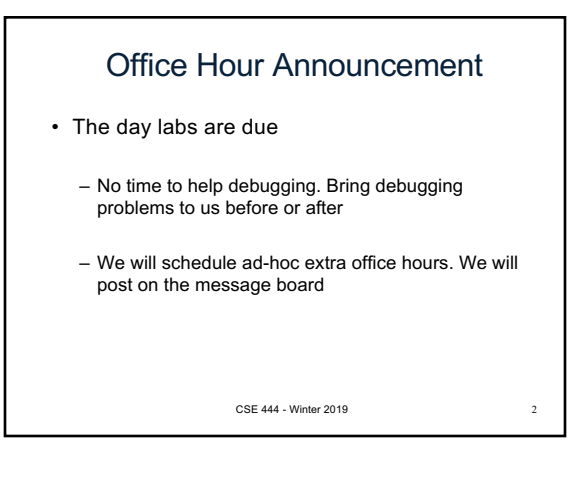

Before We Go Into Query Plan Costs… How do Updates Work? (Insert/Delete)

CSE 444 - Winter 2019

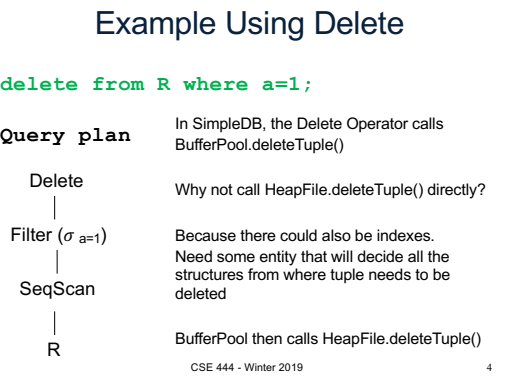

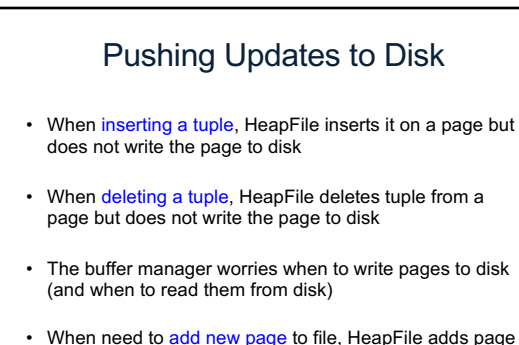

• When need to add new page to file, HeapFile adds page to file on disk and then reads it through buffer manager

CSE 444 - Winter 2019

Back to Query Optimization CSE 444 - Winter 2019

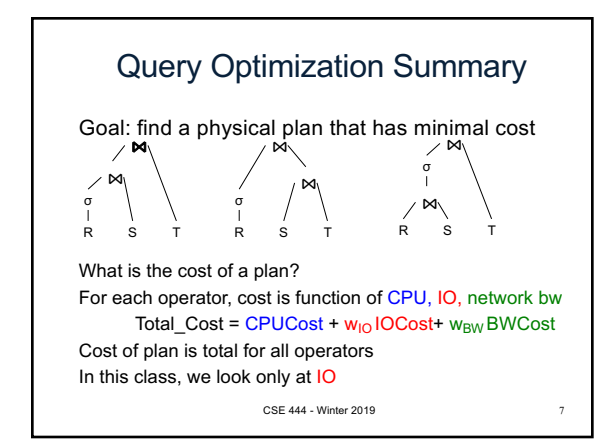

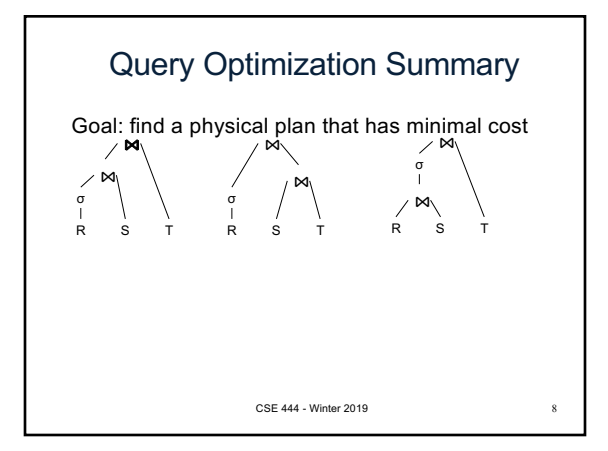

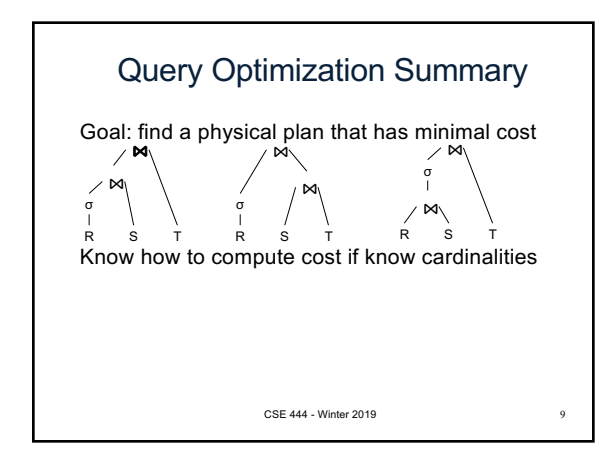

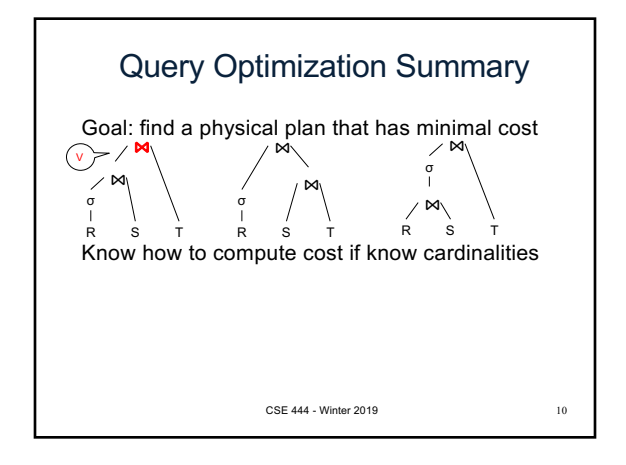

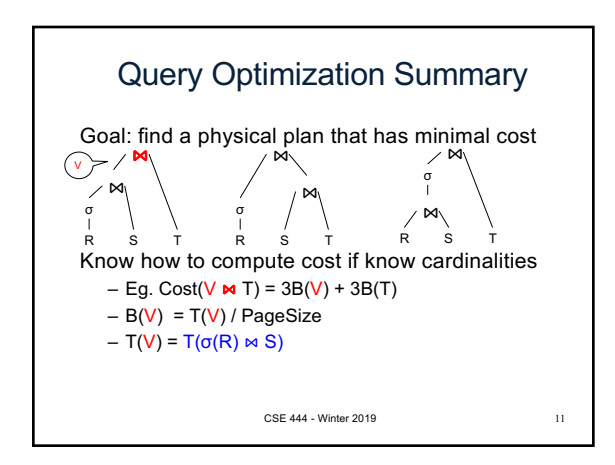

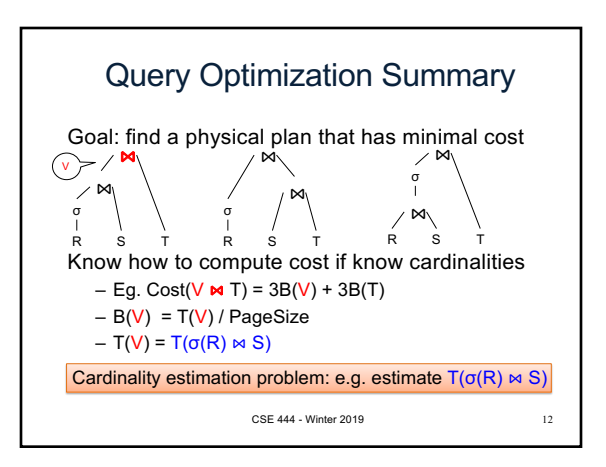

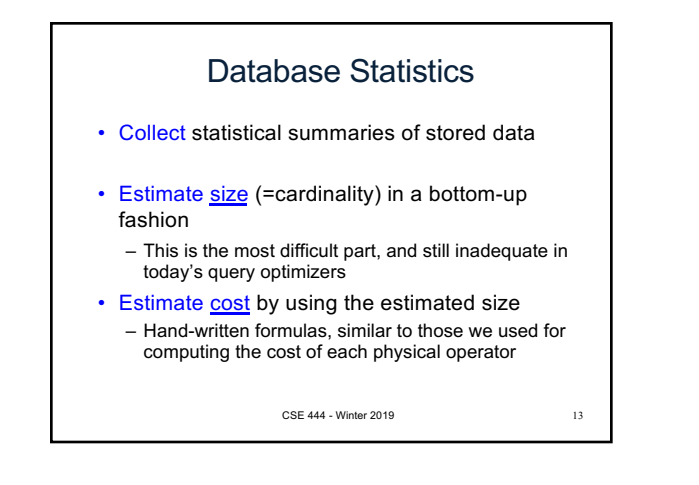

## Database Statistics

- Number of tuples (cardinality)  $T(R)$
- Indexes, number of keys in the index  $V(R,a)$
- Number of physical pages  $B(R)$
- Statistical information on attributes
- Min value, Max value, V(R,a)
- Histograms
- Collection approach: periodic, using sampling

CSE 444 - Winter 2019 14

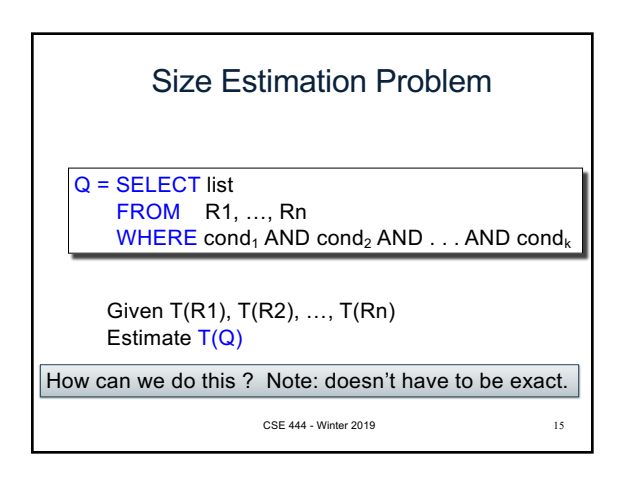

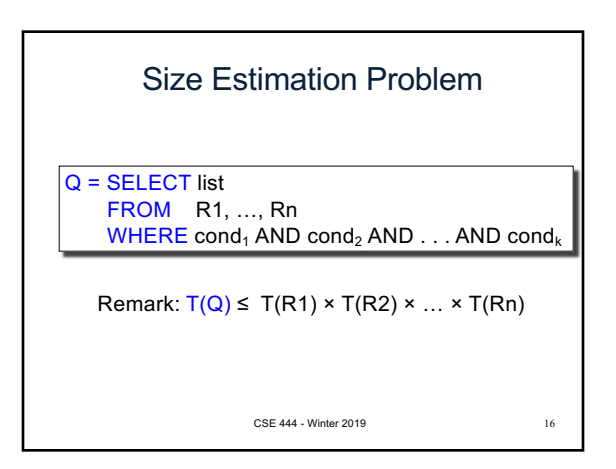

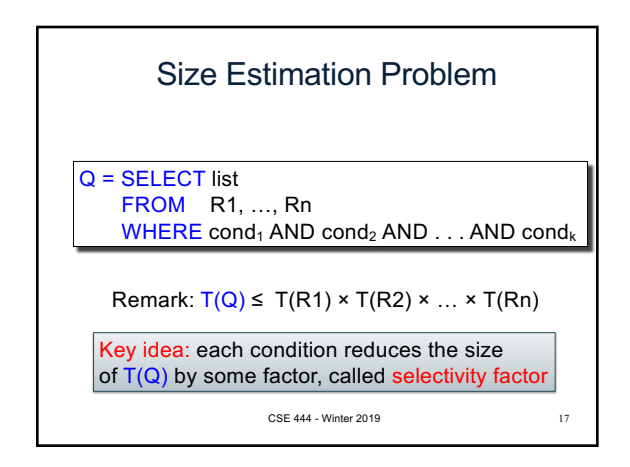

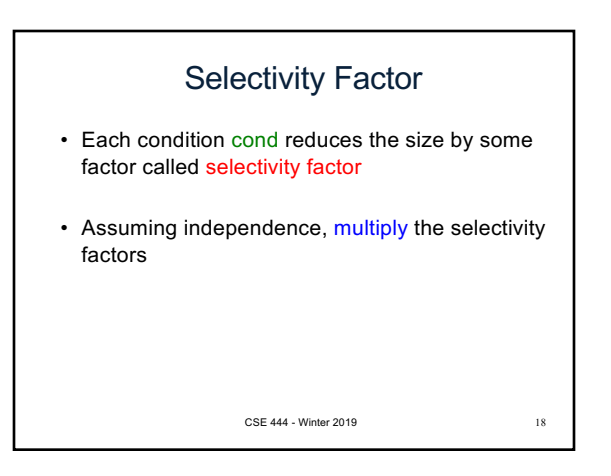

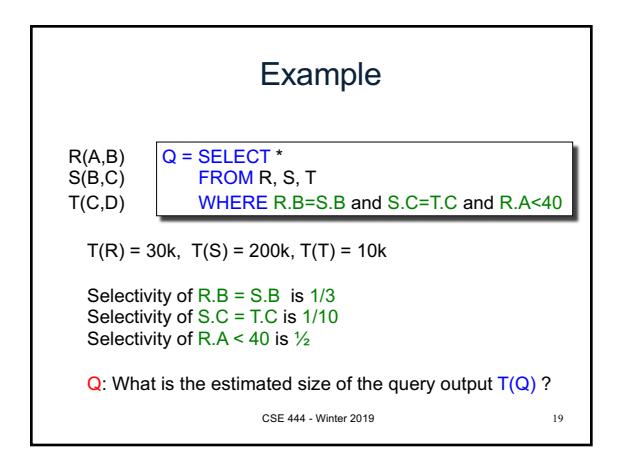

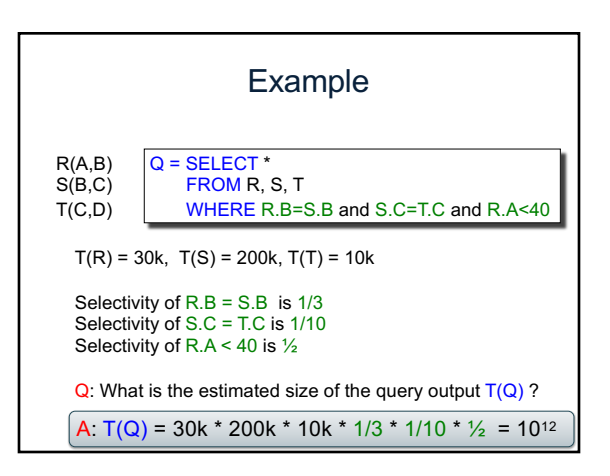

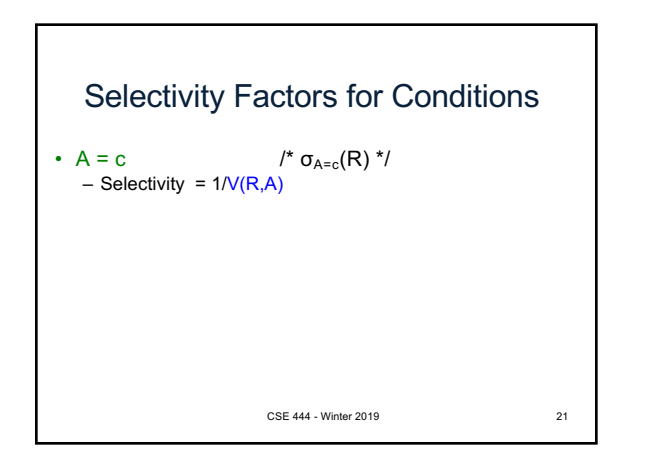

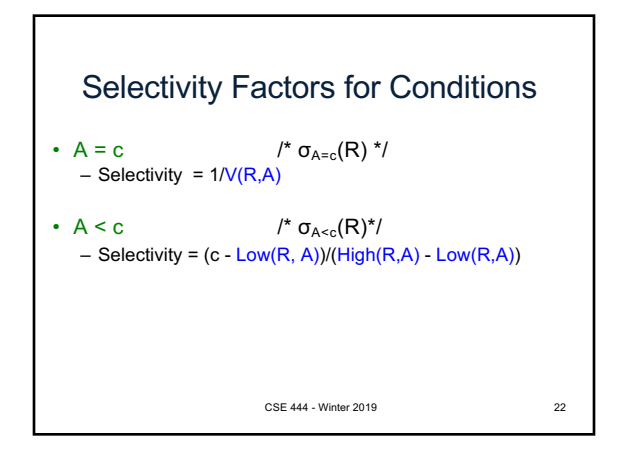

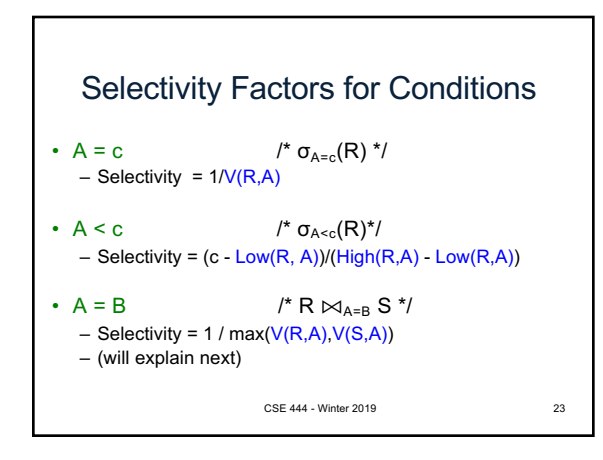

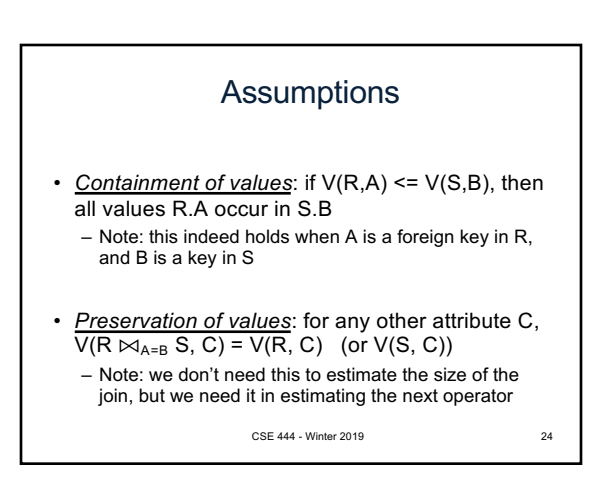

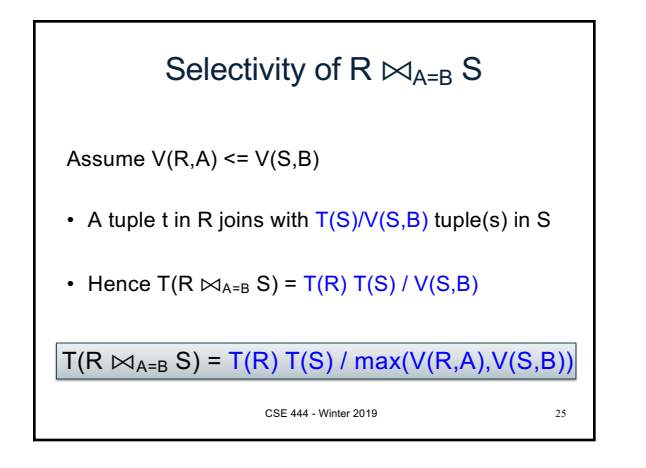

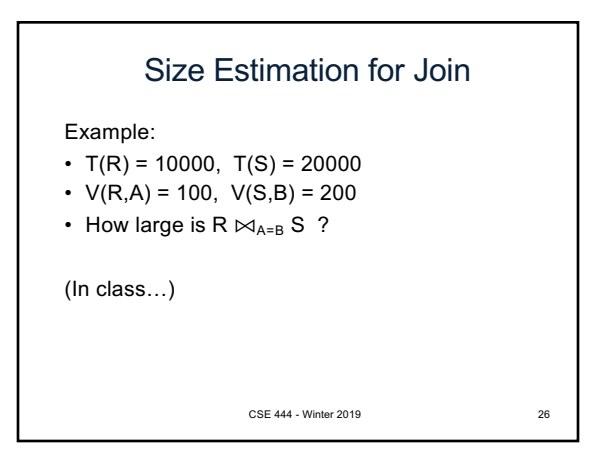

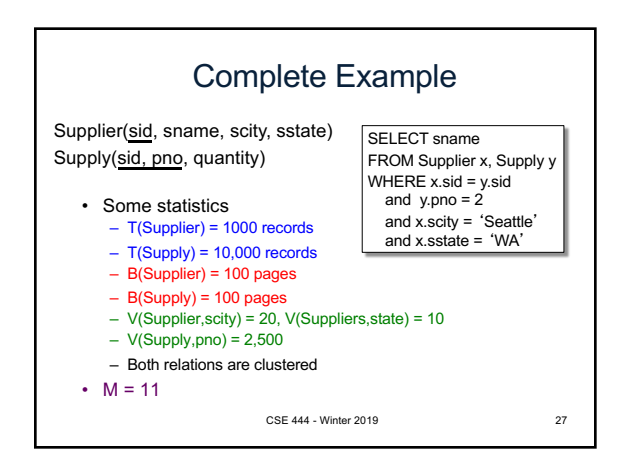

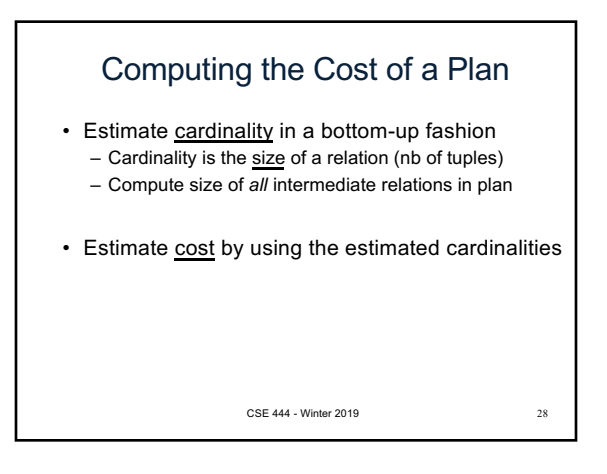

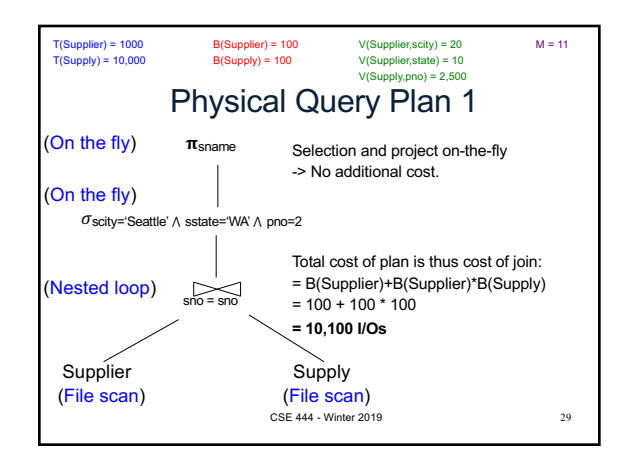

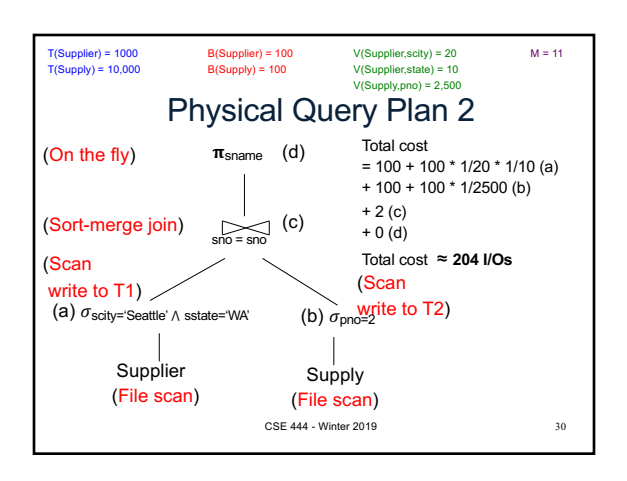

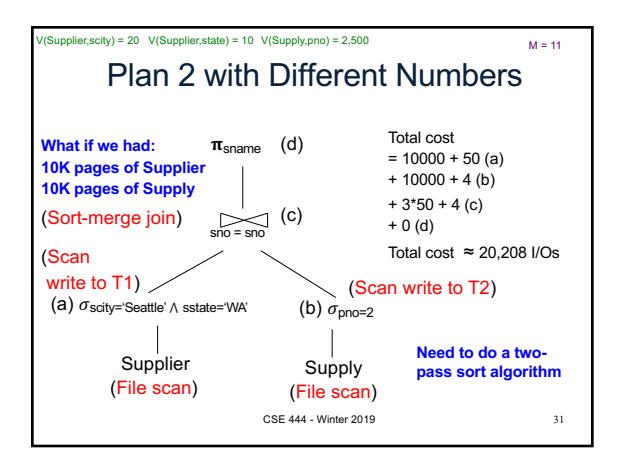

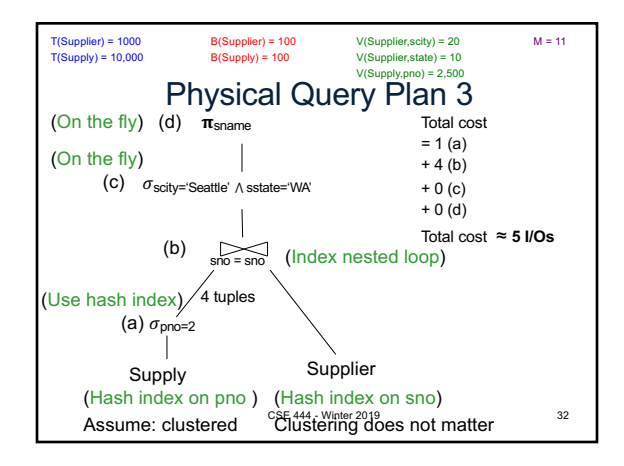

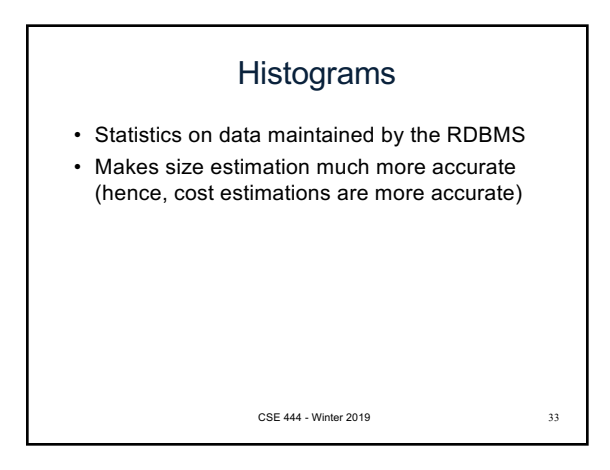

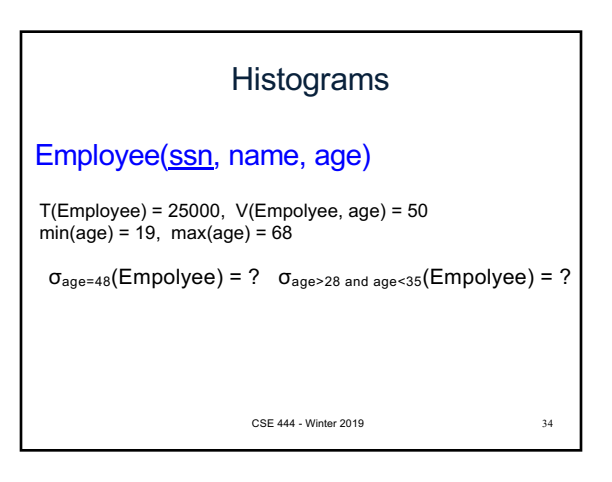

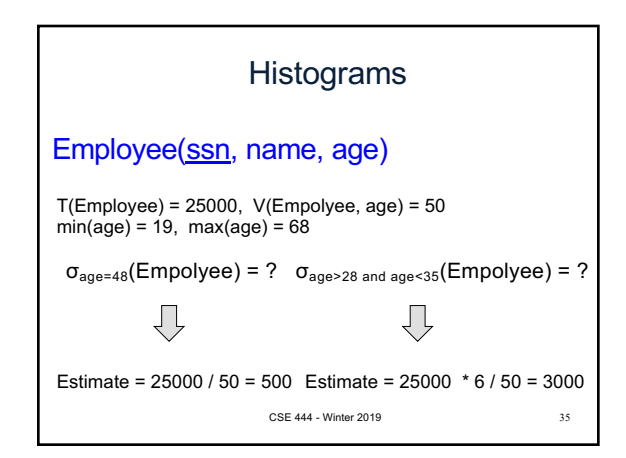

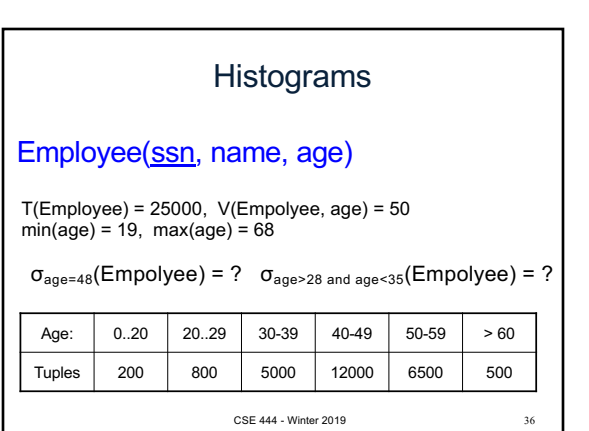

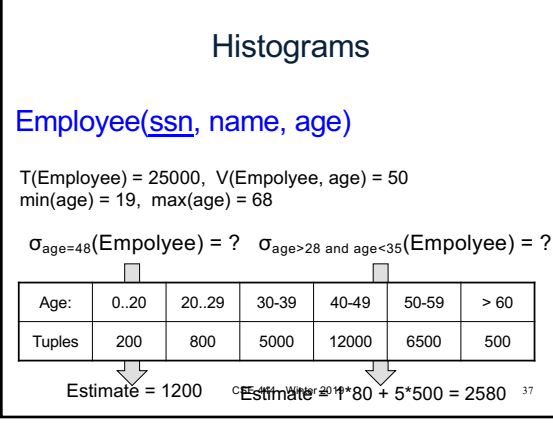

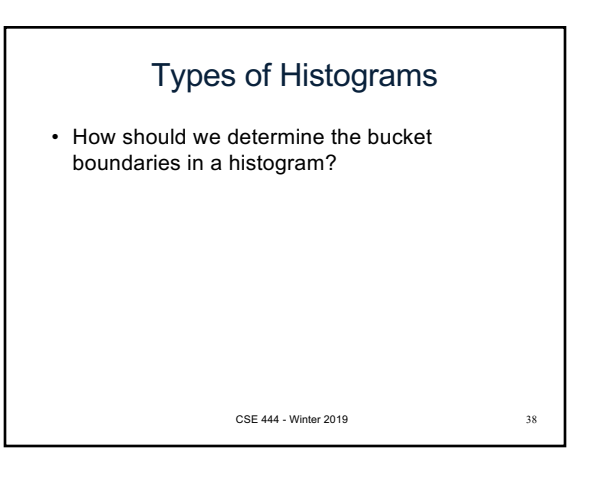

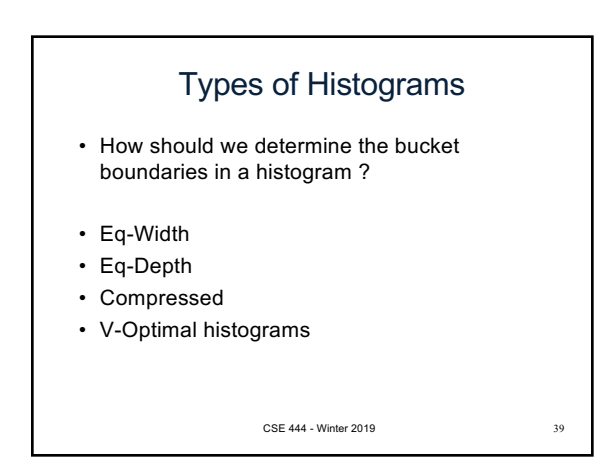

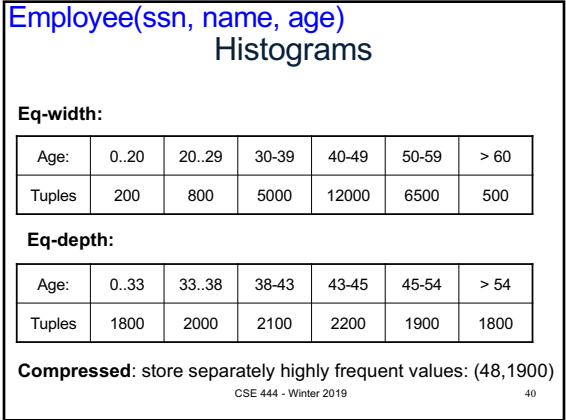

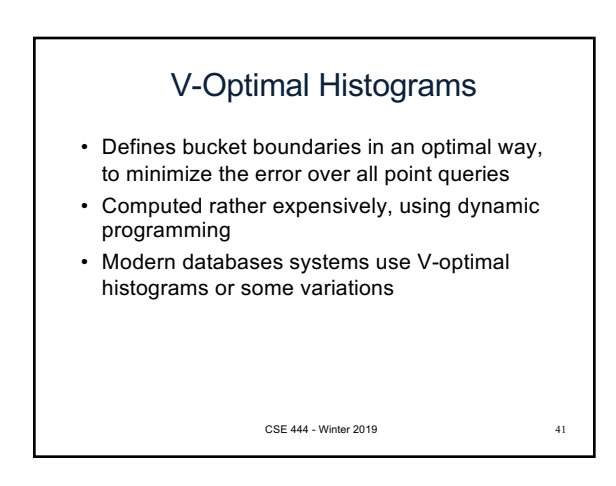

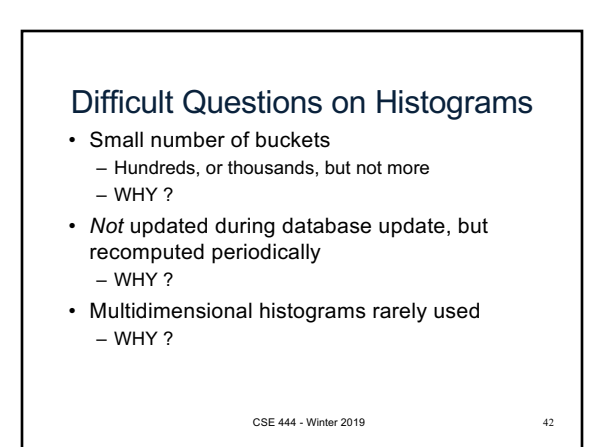

## Difficult Questions on Histograms • Small number of buckets – Hundreds, or thousands, but not more – WHY? All histograms are kept in main memory during query optimization; plus need fast access • *Not* updated during database update, but recomputed periodically – WHY? Histogram update creates a write conflict;

- would dramatically slow down transaction throughput
- Multidimensional histograms rarely used
	- WHY? Too many possible multidimensional histograms, unclear which ones to choose<br><sup>244 - Winter 2019</sup>